# smsControl - Extension Release Information/Guide

#### What is smsControl?

smsControl is an extension for your mamboSchools web site. Using standard SMS (text messaging) on your cell phone, smsControl allows you to edit your school status and post an informational or emergency notice to your web site.

smsControl is added to your site under your yearly maintenance plan and costs your district nothing to install or setup.

After reviewing this guide, if you still have questions or concerns, please contact our support team at 800-998-3070 or eMail us: info@mamboschools.com.

### How Does smsControl Work?

Your district web site will be assigned a phone number and a security PIN number. The phone number will be used by your site to answer and respond to commands sent to it via text messaging. The four digit authorization PIN is required to begin your text dialogue with your site.

Messaging your web site is no different than messaging a friend. Add the site phone number to your contact list or address book and you can quickly text your site. The only difference between texting a friend and your site is the PIN number that must be approved first before your session begins.

#### What commands does smsControl understand?

smsControl understands three commands: auth, status, and notice. For each command there are multiple parameters to expand its vocabulary.

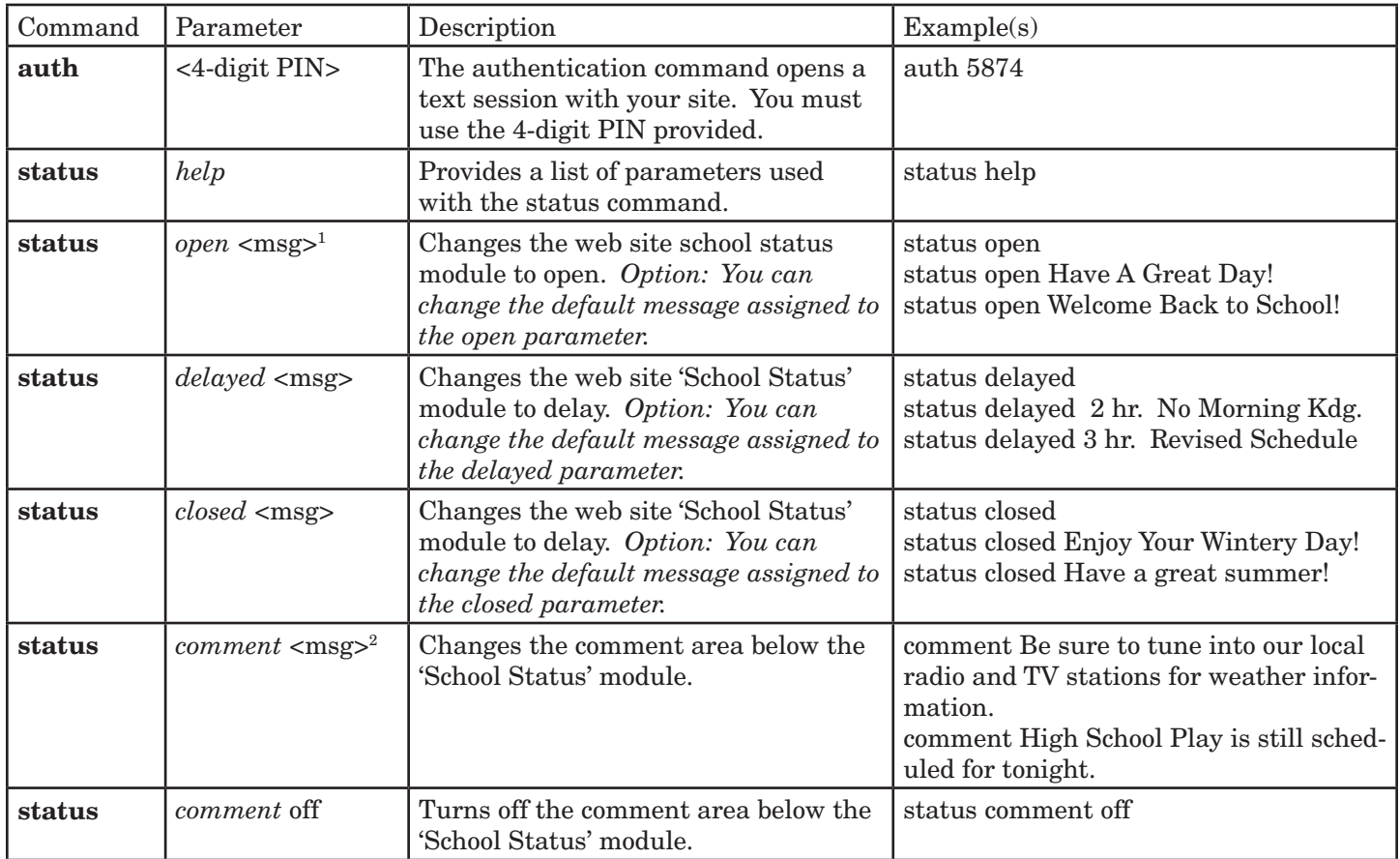

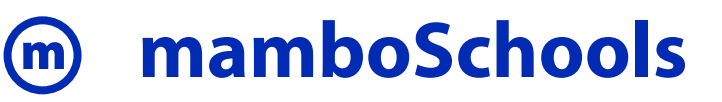

## smsControl - Extension Release Information/Guide

#### What commands does smsControl understand? (cont.)

smsControl understands three commands: auth, status, and notice. For each command there are multiple parameters to expand its vocabulary.

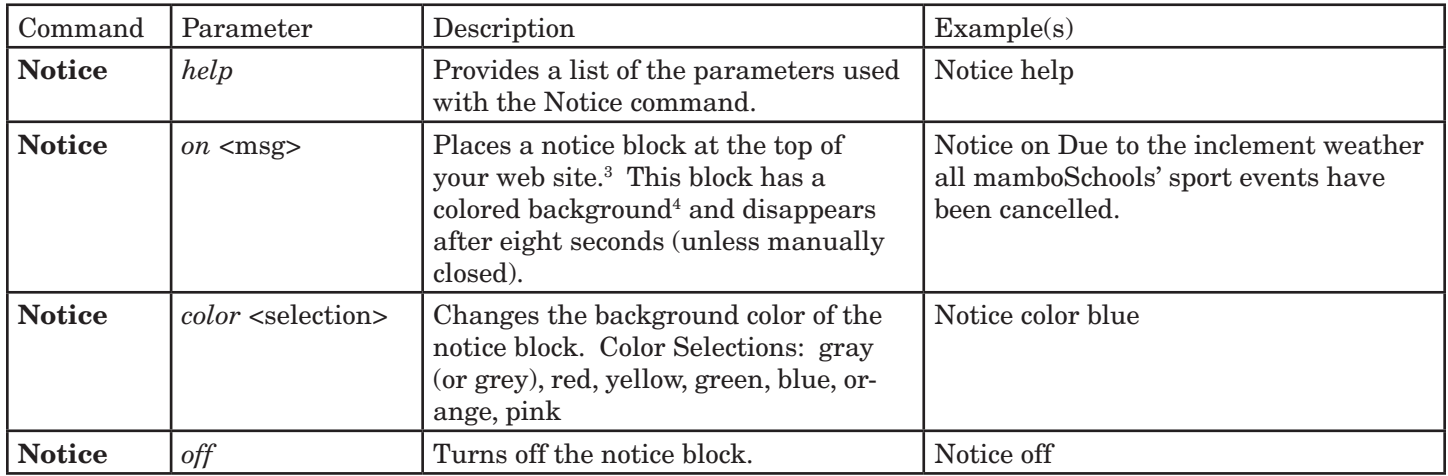

Notes:

<sup>1</sup> The <msg> on the status command is optional. If no message is entered the default is used. The graphic below helps to illustrate how your web site accepts the status command with and without a message.

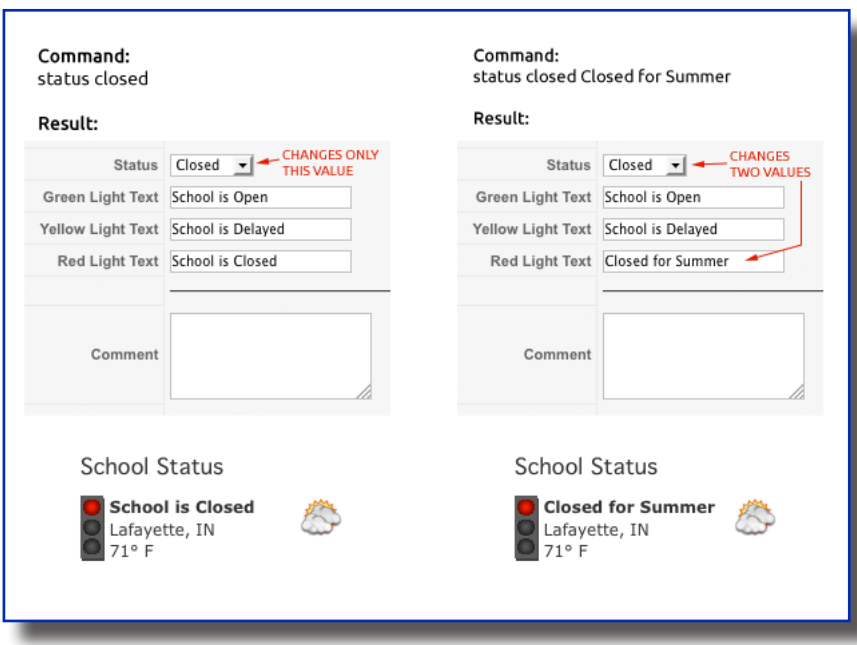

<sup>2</sup>The status comment parameter is optional. Unless adjusted at site opening or your web managers, the comment area is usually, by default, blank.

 $^{\rm 3}$  The notice block displays on each of your district sites. The same message will appear on each site.

4 Your mamboSchools team will select a default background color that best matches your site design. Using the color command, you can adjust it differently.

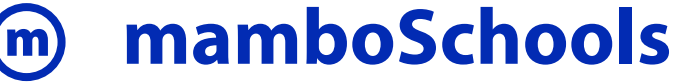